# 目次

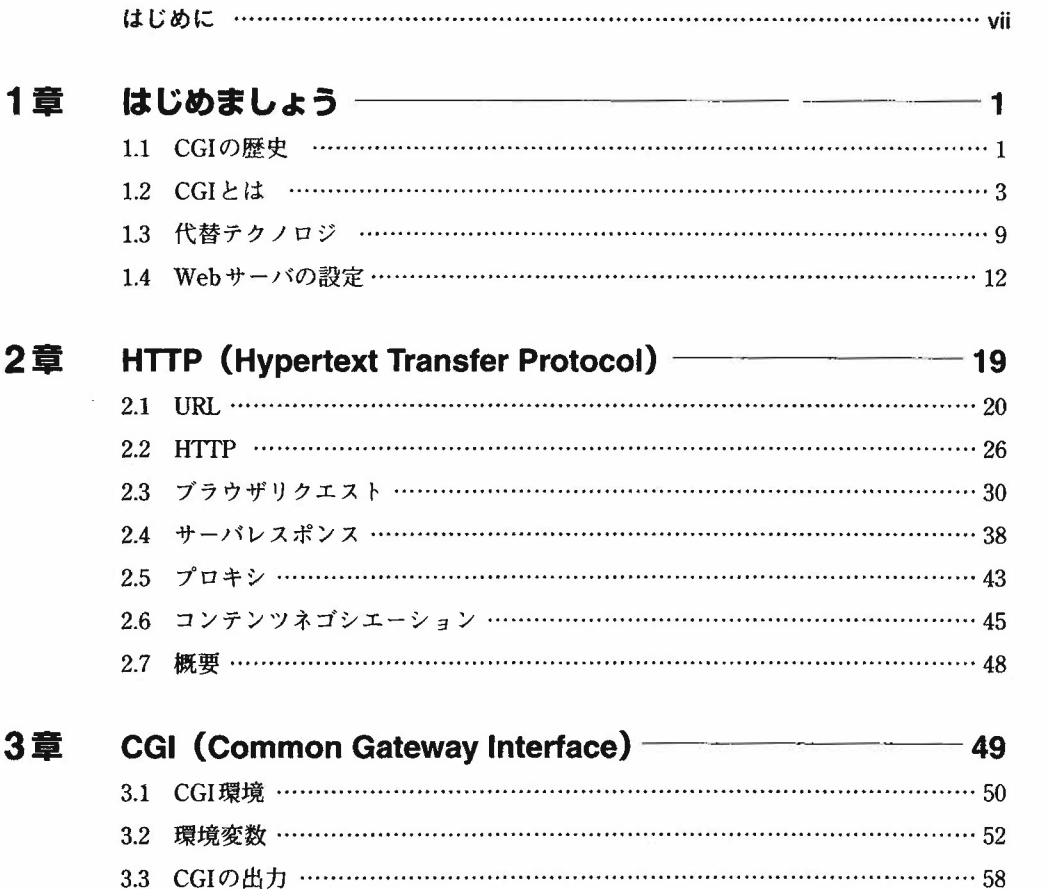

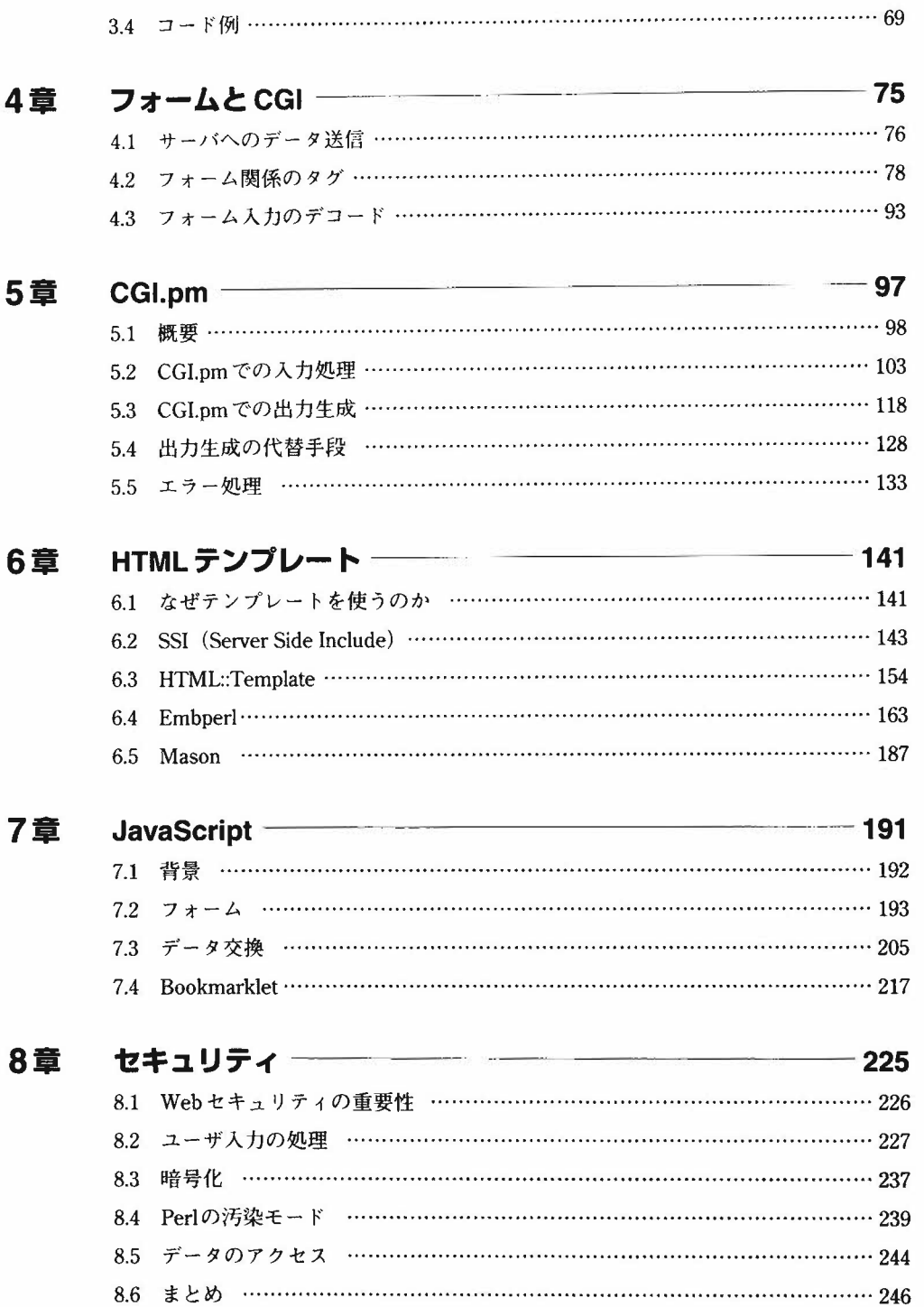

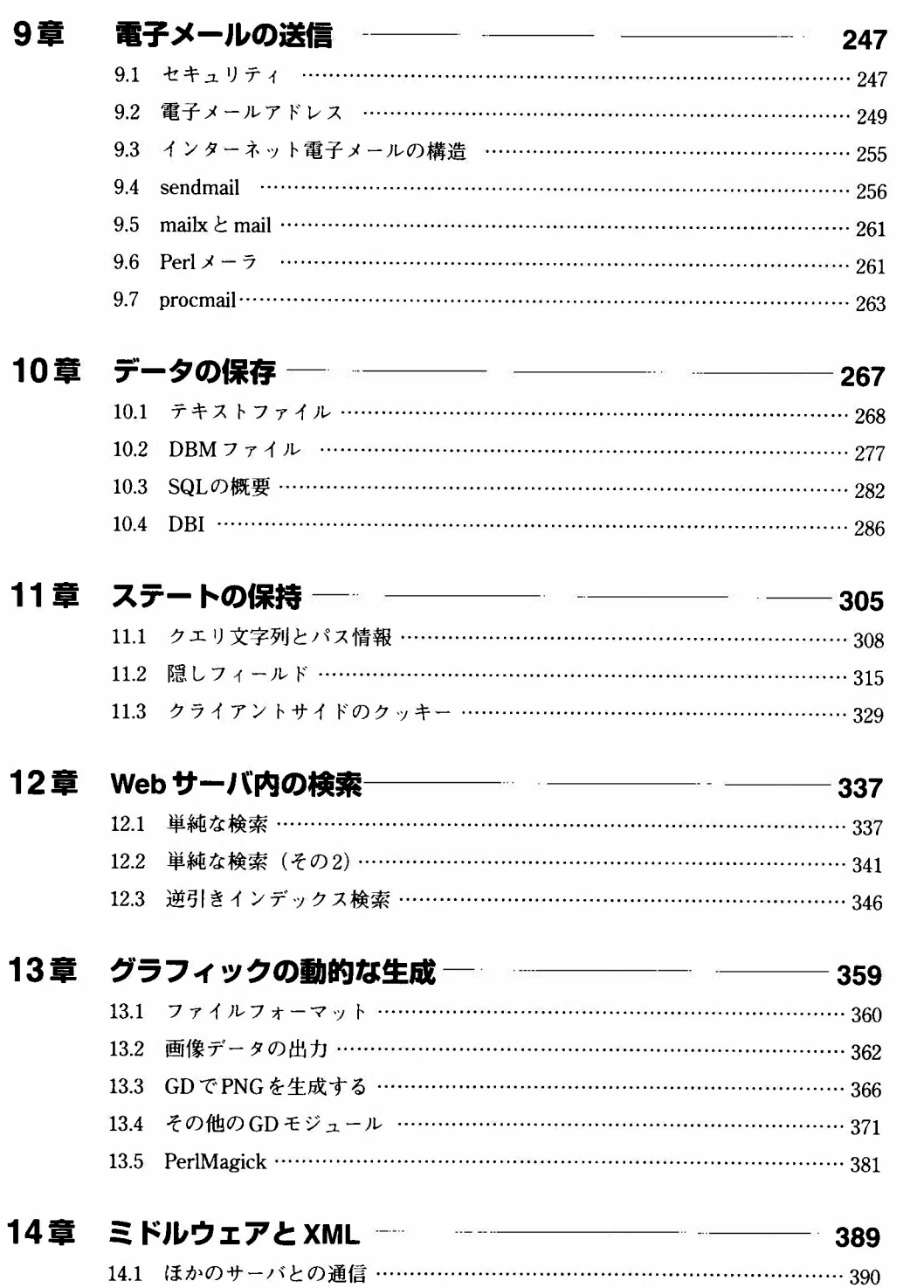

93

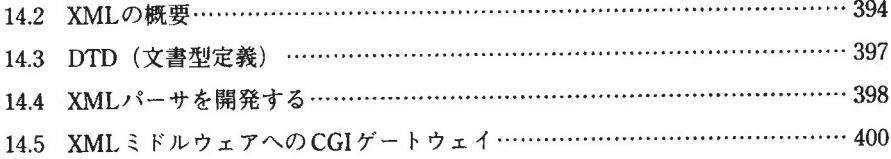

### 15章 CGIアプリケーションのデバッグ ―――――――――― 409

15.1 一般的なエラー …………………………………………………………………………… 409 15.2 Perlでのコーディングのコツ……………………………………………………413 15.3 デバッグツール……………………………………………………………………421

#### 16章 優れた CGI アプリケーションを作成するために –––––––– 429 16.1 アーキテクチャに関するガイドライン…………………………………………429

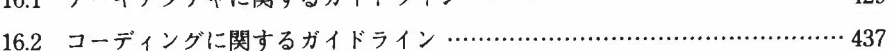

#### 17章 効率と最適化 –––––––––––––––––––––––––––– 441 17.1 10のPerl Tips ・・・・・・・・・・●●・・・・●・・・・・・・●●●I・・・・・・・・・・・・・・・・・・・・・・・・・・・・・・・・・・・・●●・・●・・●・・・・・・442 17 2 FastCGI……………………………………………………………………………452 17.3 mod\_perl……………………………………………………………………………455

## 付録 A 引用文献および参考文献 –––––––––––––––––––––––––– 461

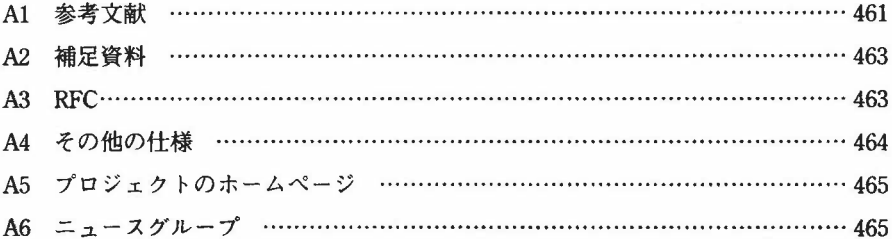

#### 付録B Periモジュール 467 Bl CPAN‥‥‥‥‥‥‥‥‥‥‥‥‥‥‥‥‥‥‥‥‥‥‥‥‥‥‥‥‥‥‥‥‥‥‥‥‥‥‥‥‥‥‥‥‥‥‥467 B2 perldoc・・・・・●・・・・・・・・・・・・・・・・・・・・・・・・・・・・・・・・・・・●・・●・・・・・・・・・・・・・・・・●・●・・・・・・・・・・・・・・・・・・・・・・・・●・469

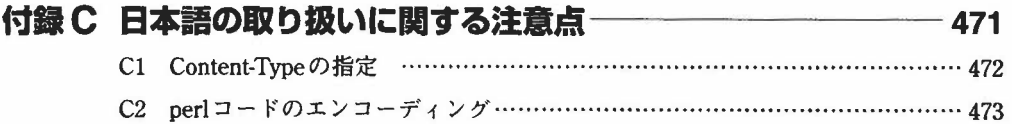

 $\sim 100$ 

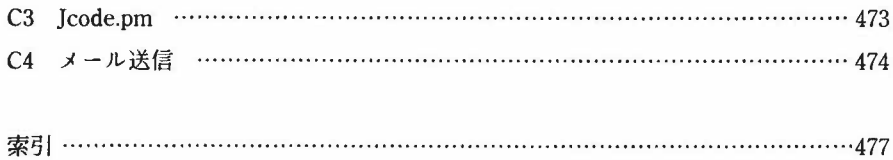

 $\frac{1}{2} \sum_{i=1}^{n} \frac{1}{2} \sum_{i=1}^{n} \frac{1}{2} \sum_{i=1}^{n} \frac{1}{2} \sum_{i=1}^{n} \frac{1}{2} \sum_{i=1}^{n} \frac{1}{2} \sum_{i=1}^{n} \frac{1}{2} \sum_{i=1}^{n} \frac{1}{2} \sum_{i=1}^{n} \frac{1}{2} \sum_{i=1}^{n} \frac{1}{2} \sum_{i=1}^{n} \frac{1}{2} \sum_{i=1}^{n} \frac{1}{2} \sum_{i=1}^{n} \frac{1}{2} \sum_{i=1}^{n$